# **Uma Arquitetura Pedagógica para o Ensino de Lógica de Programação: Lições Aprendidas a partir de um Projeto de Extensão**

Filipe J. Portilho<sup>1</sup>, João V. F. Amaral<sup>1</sup>, Nicole A. Rodrigues<sup>1</sup>, **Cleon X. Pereira Junior**<sup>1</sup> **, Newarney T. Costa**<sup>1</sup>

> 1 Instituto Federal Goiano (IF Goiano) – Campus Iporá Avenida Oeste, 350 – 76.280-000 – Iporá – GO – Brasil

{filipe.portilho, joao.amaral, nicole.rodrigues1}@estudante.ifgoiano.edu.br, {newarney.costa, cleon.junior}@ifgoiano.edu.br

*Abstract. This work presented a pedagogical architecture (PA) for teaching programming logic using the Python programming language. AP was structured around seven pillars, including knowledge mastery, educational objective and digital technology support. Using a web page linked to Google Colab, digital technology was incorporated to facilitate the structuring of content. This approach was innovative in an extension project aimed at high school students at a public school in Iporá, Goiás. Thus, it is concluded that teaching programming logic supported by AP, in this scenario, can contribute to student learning.*

*Resumo. Este trabalho apresenta uma arquitetura pedagógica (AP) para o ensino de lógica de programação utilizando a linguagem de programação Python. A AP foi estruturada em torno dos sete pilares, dentre eles domínio do conhecimento, objetivo educacional e suporte da tecnologia digital. Utilizando uma página web vinculada ao Google Colab, a tecnologia digital foi incluída para facilitar a estruturação do conteúdo. Esta abordagem foi implementada em um projeto de extensão direcionado a estudantes do ensino médio em uma escola pública. Assim, conclui-se que o ensino de lógica de programação apoiado pela AP, nesse cenário, pode contribuir para a aprendizagem dos estudantes.*

### **1. Introdução**

A curricularização da Extensão é uma realidade em muitas Instituições de Ensino Superior (IES) no Brasil. A partir Resolução n.º 7 MEC/CNE/CES, de 18 de dezembro de 2018 [Brasil/MEC 2018], houve uma aceleração em sua implantação e consolidação nos projetos pedagógicos de curso [Silva et al. 2023]. Paralelo a esse cenário, no Brasil, desde 2022, há diretrizes para incluir a computação na educação básica, em consonância com a Base Nacional Comum Curricular (BNCC), conforme a Resolução MEC/CNE Nº 1, de 4 de outubro de 2022 [Brasil/MEC 2022]. Além disso, a Sociedade Brasileira de Computação (SBC) estabeleceu as Diretrizes para o ensino de computação na educação básica [SBC 2019].

Motivado pela necessidade de ações de extensão e o interesse pela inserção de computação na educação básica, o curso de Bacharelado em Ciência da Computação (BCC) do IF Goiano - Campus Iporá realiza diferentes atividades com a comunidade local. Uma dessas ações possui enfoque no ensino de lógica de programação para estudantes do ensino médio. O planejamento de tal ação instigou os membros envolvidos (acadêmicos e docentes) a investigarem práticas exitosas cuja finalidade se assemelhassem à proposta dessa ação.

Observa-se na literatura que a Arquitetura Pedagógica (AP) é uma ferramenta que apoia o processo de ensino-aprendizagem, ao utilizar elementos como: abordagens pedagógicas distintas, software, internet, inteligência artificial, educação a distância, e concepção de tempo e de espaço. O intuito da AP é promover o ensino de conteúdo de maneira articulada, ou seja, apresentando relações com conteúdos e metodologias diversas [Carvalho et al. 2005]. A partir do cenário posto, observou-se oportuna a utilização de uma AP para o ensino de conteúdos iniciais relacionados à lógica de programação. Sendo assim, este trabalho objetiva apresentar a execução de um projeto de extensão, cujo foco foi o ensino de lógica de programação para estudantes do ensino médio, observando o impacto da utilização de uma AP como suporte ao ensino.

#### **2. Revisão da Literatura**

O ensino de lógica de programação na educação básica é um desafio emergente. [Schuhmacher et al. 2016] apresenta que, "para a escola se estabelece o desafio e a incumbência de formar e preparar o novo cidadão para enfrentar os desafios que estão por vir e que a sociedade lhe exige, sem saber com certeza quais são, e muito menos como ensiná-la". A partir disso, instituições de ensino, educadores e pesquisadores observam a importância da introdução a programação na educação básica.

Em [Sousa et al. 2015], foi destacada a importância do ensino de computação para o desenvolvimento precoce de habilidades como ordenação do pensamento, resolução de problemas e raciocínio lógico e matemático. Além disso, segundo a SBC, o ensino de computação, com foco em conceitos de lógica de programação, contribui para a formação de cidadãos qualificados, utilizando estratégias envolventes como computação desplugada, jogos educacionais e atividades de raciocínio lógico [SBC 2017].

O ensino na área de Computação também se beneficia de diversas arquiteturas pedagógicas. Em [Marques and Tavares 2015], por exemplo, foi desenvolvida uma AP para aprimorar a resolução de problemas de programação com estudantes do curso de Engenharia da Computação em uma instituição federal de ensino. Para abordar essa questão, foi criado um ambiente que facilita o envio de atividades, feedback dos professores, consulta às soluções dos colegas e interação com outras alternativas, permitindo uma compreensão das diversas abordagens para resolver problemas relacionados à lógica de programação.

De maneira geral, não há uma limitação para o uso da AP, podendo ser empregada nos mais variados níveis e modalidades de ensino, já que demonstra uma versatilidade notável. Em APs com enfoque em programação, os autores buscam metodologias para ensinar conteúdos que vão contribuir no ensino-aprendizagem de conhecimento teórico e para o mercado de trabalho [Marques and Tavares 2015]. Dessa forma, observa-se que para facilitar o processo de aprendizagem, muitas APs fazem o uso de tecnologias educacionais outras metodologias, sendo importante destacar que a realização da implementação de metodologias diversas apresenta certas dificuldades, como a falta de investimentos em escolas públicas.

## **3. Materiais e métodos**

A utilização da AP proposta ocorreu no âmbito de um projeto de extensão ofertado pelo curso de Bacharelado em Ciência da Computação do IF Goiano – Campus Iporá a uma escola pública estadual de nível médio. O público-alvo desse projeto foram estudantes do ensino médio numa turma mista, contemplando os três anos finais da educação básica. As aulas de introdução à lógica de programação ocorreram na própria escola, como parte do conteúdo em uma disciplina eletiva para prática de robótica, a partir da disponibilidade da escola. Ao todo, foram ministradas 8 aulas em 4 encontros, no período de agosto a novembro de 2023, pelos estudantes do BCC, sob supervisão de um docente orientador. As aulas ocorreram inicialmente sem a utilização da Página Web e posteriormente com emprego desta nos dois últimos encontros.

## **3.1. Arquitetura Pedagógica para o ensino de lógica de programação**

Para a execução da AP utilizada como suporte no projeto de extensão, foi empregada a estrutura metodológica descrita por [Menezes et al. 2020]. Na Figura 1, são descritos os elementos propostos nessa AP. A seguir são detalhados cada um dos eixos da AP proposta:

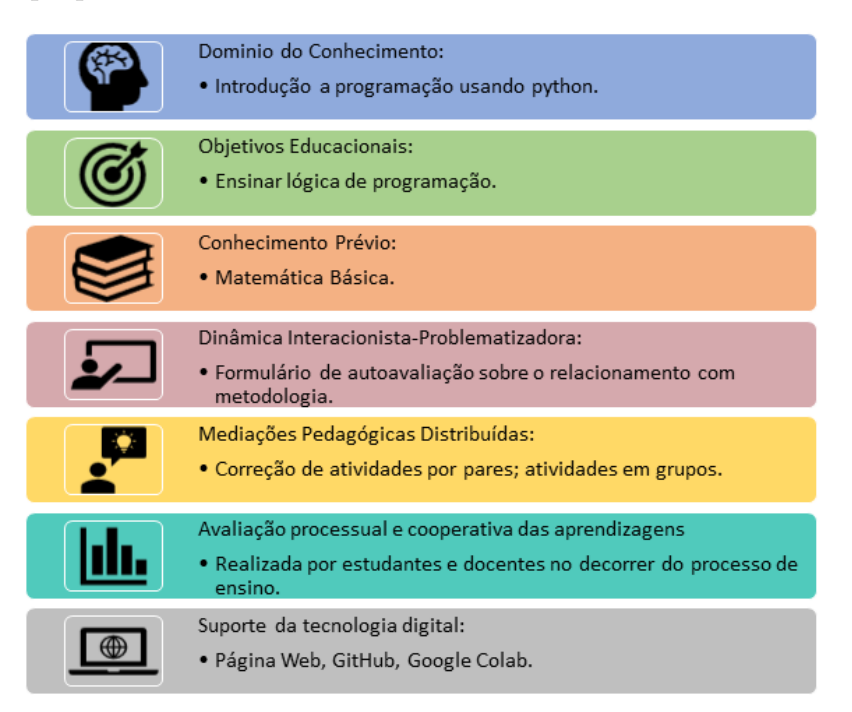

**Figura 1. Elementos da Arquitetura Pedagógica proposta.** Fonte: [Portilho 2023, pp. 15]

- 1. **Domínio de Conhecimento**: introdução à programação usando *Python*;
- 2. **Objetivos Educacionais**: ensinar lógica de programação, ensinar *Python*, desenvolver o raciocínio lógico e o pensamento computacional, utilizar a computação para à resolução de problemas;
- 3. **Conhecimento Prévio**: é necessário ter conhecimentos básicos matemáticos (adição, subtração, multiplicação e divisão);
- 4. **Dinâmicas Interacionista-Problematizadoras**: realizar um formulário de autoavaliação sobre o relacionamento com as tecnologias, inovar na realização de atividades para averiguar o entendimento dos conteúdos nas aulas;
- 5. **Mediações pedagógicas distribuídas**: estudantes corrigindo as atividades de outros estudantes, concebendo possibilidades para reflexões e reconstruções de conhecimento, atividades em grupos;
- 6. **Avaliação processual e cooperativa das aprendizagens**: a avaliação deve ser estruturada para ser feita por estudantes e docentes, ocorrer durante o processo prático, refazer as atividades após o retorno da avaliação dos outros estudantes, retorno do docente mostrando ações que podem ser melhoradas;
- 7. **Suporte da tecnologia digital**: produção de um site com os conteúdos propostos, liberação de conteúdos conforme o andamento das aulas, hospedagem no GitHub<sup>123</sup>, utilização de ferramentas para facilitar a comunicação com os estudantes, uso do *Google Colab* nas atividades práticas e jogos digitais.

Foi criada uma página Web, como **suporte da tecnologia digital**, para apoiar a execução da AP. A Figura 2 mostra uma prévia da página inicial, disponível em um repositório no GitHub. O cabeçalho da página contém informações sobre a instituição responsável pelo projeto, bem como os estudantes e professores envolvidos. Abaixo do cabeçalho, há uma seção para exibir o título do projeto e uma breve descrição do mesmo.

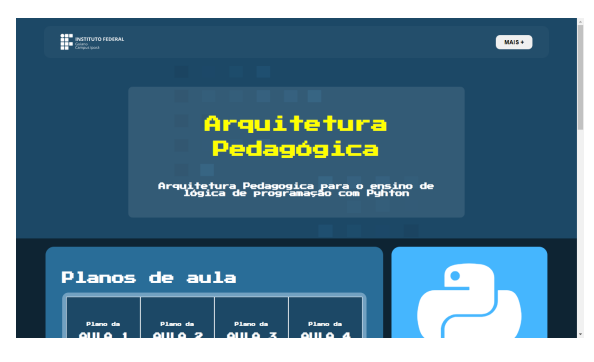

**Figura 2. Página Web.** Fonte: [Portilho 2023, pp. 19]

Em uma visão geral, a página inicial contempla links para o conteúdo de cada aula. Cada um desses links redireciona o usuário para uma página no *Google Colab*<sup>4</sup> , onde é disponibilizado o conteúdo e também caixas de execução de código. Assim, o estudante tem a oportunidade de ter contato com o conteúdo, testar na prática os exemplos e fazer exercícios, sem a necessidade de utilizar outra ferramenta, ou de mudar de tela.

Outro aspecto abordado pela página Web foi a disponibilização dos planos de aula, oferecendo suporte ao docente para a execução das aulas. Os planos foram

<sup>1</sup>https://github.com/

 $^{2}$ https://github.com/filipe230/AP\_TCC

<sup>3</sup>https://filipe230.github.io/AP\_TCC/index.html

<sup>4</sup>https://colab.research.google.com

produzidos a partir do modelo proposto por [Monteiro 2022]<sup>5</sup>. Neste plano de aula consta as informações do curso, os objetivos da aula, os conteúdos que serão ministrados em cada aula, as atividades executadas durante a aula (deixando claro o tempo para ministrar cada conteúdo), os materiais que serão utilizados (slides, jogos, ferramentas da computação plugada e desplugada, etc) e os métodos de avaliação que serão utilizados na aula.

## **3.2. Planejamento das Aulas/Conteúdo**

O conteúdo contemplado pela AP foi definido a partir de experiências anteriores em projetos de extensão correlatos, além da literatura citada na Subseção 2. Sendo assim, foi realizado um planejamento dos conteúdos que foram ministrados, utilizando as definições propostas no Domínio do Conhecimento da AP, sendo o ensino de lógica de programação. O encadeamento do conteúdo foi delineado conforme proposto por [Menezes 2010], sendo os seguintes conteúdos: 1-Origem e Surgimento dos Computadores; 2-Computador e suas partes; 3-Conceito de Linguagem de Programação; 4-História, Empresas, IDE, Instalação; 5-Lógica de Programação, Entrada, Saída, Algoritmo; 6-Fluxograma; 7-Variáveis e Tipagem de Dados; 8-Concatenação de Dados; 9-Comandos de Atribuição; 10-Operadores Aritméticos; 11-Operadores de Comparação; 12-Operadores Lógicos; 13-Estrutura Condicional; 14-Estrutura de Repetição.

Previamente, foi definido o tempo e a quantidade de aulas realizadas, levando à divisão dos conteúdos em cada aula. Com isso, utilizando o plano de aula proposto em [Monteiro 2022], foi realizado o planejamento da aula, que contém informações do curso, os objetivos da aula, os conteúdos ministrados em cada aula, as atividades executadas, deixando claro o tempo para ministrar cada conteúdo, os materiais que serão utilizados, como slides, jogos, ferramentas da computação plugada e desplugada, e os métodos de avaliação que serão utilizados na aula.

Para execução do projeto foram propostas 20 aulas de cinquenta minutos, organizadas em 10 encontros, (2 aulas por encontro) com a proposição dos seguintes conteúdos: Encontro 1 – Origem e surgimento dos computadores, computador e suas partes, conceito de linguagem de programação, *Python* (história, empresas), instalação, lógica de programação (entrada, saída, algoritmo e atividades práticas); Encontro 2 – Fluxograma, variáveis e tipagem de dados e atividades práticas; Encontro 3 – concatenação de dados, comandos de atribuição, operadores aritméticos e atividades práticas; Encontro 4 – Operadores de comparação, operadores lógicos e estrutura condicional (*if*); Encontro 5 – Estrutura condicional (*else*, *elif*); Encontro 6 – Estrutura de repetição (*for*); Encontro 7 - Estrutura de repetição (*while*); Encontros 8, 9, 10 – Projeto final (jogo ou atividade).

## **4. Resultados**

Na Figura 3, é apresentada uma visão geral das etapas na execução da AP, começando pela definição do conteúdo a ser ministrado. Após isso, é apresentado o encadeamento das próximas quatro etapas que podem formar subciclos, a depender do conteúdo e da dinâmica utilizada pelo docente.

<sup>&</sup>lt;sup>5</sup>https://github.com/viniciusaguiarmonteiro/TCC\_UnB\_Vinicius\_Aguiar\_Monteiro

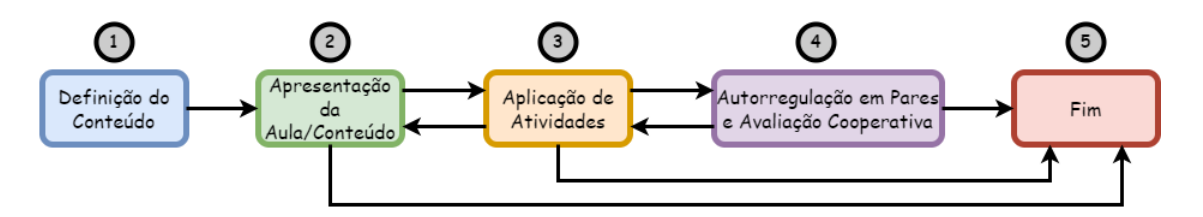

**Figura 3. Visão geral da utilização da AP.**

Na etapa 1, os docentes envolvidos realizam a listagem do conteúdo a ser ministrado e, na etapa 2, é feito o cronograma de aplicação do conteúdo, os objetivos das aulas, os materiais de apoio e as atividades avaliativas, conforme descrito na Seção 3.2. Na etapa 3, são trabalhadas atividades com os estudantes no intuito de promover a fixação dos conceitos e estímulo ao desenvolvimento do conhecimento. Na etapa 4, a expectativa é de prover maior dinâmica e interação entre os estudantes a partir do conteúdo apresentado. Sendo assim, esses são estimulados a resolverem problemas em duplas ou grupos, visando a cooperação e o desenvolvimento da metacognição. Note que a partir das etapas 2, 3 ou 4, a execução da AP num encontro/aula pode ser finalizada, a depender do planejamento prévio, tornando-a flexível em relação às restrições de tempo.

No planejamento de aulas, foi estabelecida a realização de 7 encontros (2 aulas por encontro), abordando os conteúdos como mostrado na Seção 3.2. As datas das aulas foram previamente acordadas com a gestão do colégio estadual, e cada aula foi planejada para ter 50 minutos de duração (agrupadas em encontros de 2 aulas cada). Entretanto, apenas 4 encontros, totalizando 8 aulas, foram realizados, pelo fato do colégio apresentar outras atividades concomitantes às aulas, cujo planejamento extrapolava a autonomia do colégio. Com isso, não foi possível apresentar os resultados de todas as aulas, já que não foi possível executar todo o cronograma proposto, bem como todas aulas inicialmente planejadas. Nas aulas 1 e 2, foram utilizados slides para a apresentação do conteúdo sem o suporte da AP. Já nas aulas 3 e 4, a AP foi utilizada com apoio dos elementos disponíveis na Página Web desenvolvida, incluindo o roteiro de aula formatado no *Google Colab*.

No encontro 1, foi apresentado o tema do projeto de extensão, que se integrou a uma disciplina eletiva do colégio. Em seguida, houve a abordagem dos seguintes tópicos: origem e surgimento dos computadores; estrutura do computador; linguagem de programação; *Python* (história, empresas); IDE (*Integrated Development Environment* - Ambiente de Desenvolvimento Integrado); instalação do *Python*; lógica de programação (entrada, saída, algoritmo); e atividades práticas. Utilizou-se a IDE on-line *Programiz* para a codificação, permitindo que os estudantes aplicassem conceitos básicos por meio de exercícios. Ao final da aula, aplicou-se um questionário com 10 questões de múltipla escolha para avaliar a compreensão do conteúdo apresentado. O resultado foi satisfatório, com mais de 70% de acertos. Muitos estudantes, tendo o primeiro contato com o conteúdo e a IDE *Programiz*<sup>6</sup> , enfrentaram dificuldades na execução das atividades práticas, além do uso do teclado do computador.

 $6$ https://www.programiz.com/

No encontro 2, foram revisados conceitos básicos do encontro 1 e apresentamos novos tópicos: fluxograma, variáveis, tipagem de dados e atividades práticas. Ao final da aula, foi proposta a resolução de exercícios, utilizando a IDE on-line *Programiz*. Os estudantes testaram implementações e manipulação de variáveis. Também foi aplicado um questionário via *Kahoot* com exercícios relacionados ao conteúdo da aula para avaliar a absorção de conhecimento. O resultado foi positivo, com a maioria dos estudantes compreendendo a lógica dos exercícios e conseguindo codificá-los. Os monitores presentes na aula ofereceram suporte, incentivando os estudantes na conclusão das atividades. Nesse estágio, muitos estudantes ainda enfrentavam desafios na utilização da IDE *Programiz*.

No encontro 3, houve a revisão de conceitos sobre fluxograma, e variáveis, incluindo seus tipos e exemplos. Em seguida, foram apresentados novos conteúdos, como concatenação de dados, comandos de atribuição e operadores aritméticos. Foram discutidas formas de concatenação de dados e apresentado os principais operadores aritméticos, explicando os seus significados. O *Google Colab* foi utilizado como ferramenta de apoio para acompanhar a explicação do conteúdo e para codificação das atividades práticas da aula. Os estudantes puderam testar seus conhecimentos, por meio da realização de exercícios básicos relacionados ao conteúdo ministrado aos estudantes.

Nos encontros 1 e 2, os estudantes utilizaram a IDE *Programiz*, enquanto a partir do encontro 3, adotou-se a ferramenta *Google Colab* para suporte e codificação. Anteriormente, com o *Programiz*, os estudantes precisavam copiar os códigos dos slides, o que resultava em uma interação limitada com as tecnologias utilizadas. Com a transição para o *Google Colab*, houve um aumento no entusiasmo dos estudantes, pois não era mais necessário copiar códigos e a página já continha todo o conteúdo dos slides, facilitando a compreensão e interação durante as aulas. Para a introdução dessa nova ferramenta, foi realizada uma breve explicação de como se daria a dinâmica da aula e como os estudantes poderiam acessar o*Google Colab* a partir da página Web criada para estruturar os conteúdos e atividades das aulas. Com essa mudança, foi possível observar um maior desenvolvimento dos estudantes, tornando o processo de ensino mais eficiente e, por vezes, mais eficaz.

No encontro 4, foram revisados os operadores aritméticos por meio da apresentação de exemplos. Em seguida, foram abordados os operadores relacionais e a estrutura condicional simples. Foram explorados os tipos de operadores relacionais e sua aplicação prática na estrutura condicional utilizando a cláusula condicional *if* da linguagem *Python*. O *Google Colab* foi utilizado como suporte para explicação e codificação das atividades práticas, permitindo que os estudantes testassem seus conhecimentos através da resolução de exercícios relacionados ao conteúdo. Nessa aula, houve desafios em compreender a correta indentação na estrutura condicional e em digitar caracteres especiais, como as aspas, por exemplo. Tais desafios foram superados por meio da proposição de atividades práticas aos estudantes, baseados nos exemplos fornecidos anteriormente.

Para avaliar o nível de satisfação dos estudantes em relação ao uso da AP, foi aplicado um questionário ao final da última aula. O intuito foi o de verificar se com o uso da AP, houve maior conforto aos estudantes contribuição, de alguma forma, para o processo de aprendizagem. O questionário utilizado foi o adaptado de [Santana 2023].

Na Tabela 1, são apresentados os itens utilizados na aplicação do questionário. Para o preenchimento das respostas dos itens de 1 a 9, foi utilizada a escala Likert com 5 níveis: *Discordo Totalmente*; *Discordo Parcialmente*; *Indiferente*; *Concordo Parcialmente*; e *Concordo Totalmente* [Likert 1932]. A questão 10 teve caráter livre e os discentes poderiam realizar comentários a respeito dos materiais utilizados na aula realizada.

| Questões       |                                                                                                    |
|----------------|----------------------------------------------------------------------------------------------------|
| Q1             | A qualidade da escrita dos materiais ajudou a manter minha atenção nas atividades.                              |
| Q2             | O modo como a informação foi organizada nas atividades ajudou a manter minha atenção<br>nas atividades.         |
| Q3             | A variedade de materiais disponibilizados ajudou a manter minha atenção nas atividades.                         |
| Q <sub>4</sub> | Os materiais didáticos usados (slide, Google Colab) foram úteis para o meu aprendizado.                         |
| Q5             | A aula promoveu a discussão e a interação entre os estudantes.                                                  |
| Q6             | A atribuição de tarefas ou atividades práticas ajudaram a reforçar o aprendizado.                               |
| $\overline{Q}$ | Me sinto confiante em aplicar o que aprendi.                                                                    |
| Q8             | Enquanto eu trabalhava nas atividades durante as aulas, estava confiante de que poderia<br>aprender o conteúdo. |
| Q9             | A boa organização do conteúdo me ajudou a ter certeza de que aprenderia o material<br>disponibilizado.          |
| Q10            | Deixe aqui seu comentário sobre o material apresentado e utilizado em aula.                                     |

**Tabela 1. Lista das questões aplicadas no questionário.**

O questionário supracitado, cujas respostas foram anônimas, foi utilizado no sentido de prover um retorno acerca do desenvolvimento das aulas com os estudantes e adequar o que fosse necessário no que diz respeito às impressões dos estudantes acerca da utilização da AP. De maneira geral, a partir das respostas coletadas, notou-se que as tecnologias utilizadas auxiliaram no desenvolvimento do conhecimento dos estudantes relacionados ao objetivo das aulas. Ressalta-se ainda que a disponibilização da página Web promoveu interação dos estudantes com os materiais propostos. A turma era composta por 17 estudantes e o questionário foi respondido por 5 estudantes (29,4% do total). As respostas foram anônimas e voluntárias. Os resultados são apresentados na Figura 4. Apesar da amostragem pequena, essa foi somente uma das análises realizadas neste trabalho. Aspectos como observação dos pesquisadores também foram considerados.

Para a análise quantitativa, as questões foram divididas em 2 grupos, considerando seu aspecto central de avaliação, sendo ele: *i*) análise dos materiais utilizados; *ii*) aprendizagem percebida pelos estudantes. Relativo aos materiais (grupo de questões *i*), a análise envolveu as questões Q1, Q2, Q3, Q4, e Q9. Relativo à aprendizagem (grupo de questões *ii*), foram analisadas as questões Q5, Q6, Q7 e Q8. Ao observar as questões do grupo *ii*, cerca de 80% das respostas consideram que os materiais foram úteis durante os encontros para auxiliar na compreensão dos conteúdos e realização de atividades; e quanto nas respostas do grupo *ii*, aproximadamente 60% das respostas indicam que os materiais utilizados contribuíram para a aprendizagem.

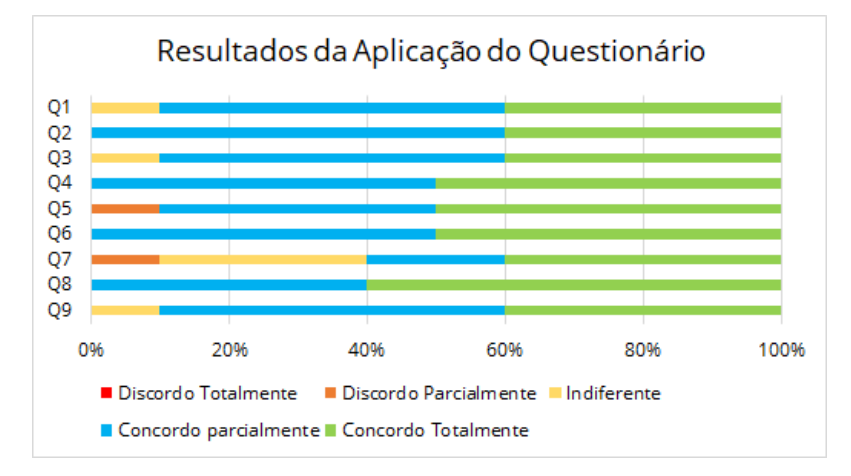

**Figura 4. Resultados da aplicação do questionário.**

Na Figura 4, para o item Q1, foram obtidos 40% de respostas *Concordo Totalmente*, 40% *Concordo Parcialmente*, e 20% *Indiferente*. Em Q2, Q3, Q4 e Q5, 40% das respostas foram *Concordo Totalmente* e 60% *Concordo Parcialmente*. Em Q6 e Q8, 60% das respostas foram *Concordo Totalmente* e 40% *Concordo Parcialmente*. Em Q7, 40% das respostas foram *Concordo Totalmente*, 20% *Concordo Parcialmente* e 40% *Indiferente*. Em Q9, 60% foram *Concordo Totalmente*, 20% *Concordo Parcialmente* e 20% na *Indiferente*.

A Questão Q10 possibilitou respostas de caráter aberto e os discentes puderam expressar sua opinião por meio de texto. Nesta questão, houve comentários como "top demais", "foi divertido aprender", e "Eu gostei bastante". Apesar do baixo número de respostas, os comentários relativos à Q10, considerando a participação voluntária e anônima, corroboraram percepção dos pesquisadores durante as aulas. Nesse sentido, notou-se que utilizando a AP, houve maior interação e interesse dos estudantes ao realizar as atividades propostas. Outro aspecto relevante foi que os estudantes ficaram menos dispersos durante a exposição do conteúdo e a realização das atividades. Uma possível explicação é a de que ao disponibilizar todo o material de aula em uma "única tela", sem a necessidade de busca de conteúdo em outro meio para a realização das atividades, os estudantes tenham se sentido motivados a ficar mais focados no contexto da atividade em si.

Com relação às percepções de pesquisadores, notou-se que nas aulas estruturadas pela AP, que tiveram utilização dos slides, porém sem o suporte das demais tecnologias, os estudantes sentiram desinteresse pelos conteúdos teóricos apresentados, dando atenção apenas para momentos envolvendo exercícios com foco na implementação de algoritmos. Nesses momentos, alguns estudantes apresentaram dificuldades para implementação devido à falta de compreensão do conteúdo.

Nas aulas em que ocorreu a utilização do suporte da tecnologia digital, com a página Web e o *Google Colab*, os estudantes apresentaram mais entusiasmo, já que a interação com o material abordado ocorria a todo momento, em decorrência da possibilidade de executar códigos/exemplos apresentados durante a exposição do conteúdo e da não necessidade de fazer transição de aplicação no decorrer da atividade. Por outro lado, foi observado que, com o uso da tecnologia digital, os estudantes muitas vezes negligenciaram a parte teórica e já foram executar os exemplos. Uma estratégia a ser aplicada para contornar tal situação, pode ser criar exemplos com códigos que não executam sem a possibilidade da leitura da parte teórica, onde haveria uma resposta para a correção do erro.

Os resultados mostram haver uma tendência dos estudantes considerarem positivo o uso das páginas Web que subsidiaram a AP. Entretanto, é importante destacar que a baixa quantidade de respostas não possibilita fazer qualquer generalização dessa proposta para além do escopo na qual foi utilizada. Dessa forma, foi possível concluir que a utilização do suporte da tecnologia digital provido pela AP, contribuiu para auxiliar no desenvolvimento das atividades propostas pelos docentes. Por meio do questionário, constatou-se que o uso de plataformas interativas com o estudante, auxiliou no desenvolvimento e melhor compreensão dos conteúdos.

#### **5. Considerações finais**

O ensino de lógica de programação tem apresentado crescimento significativo nas instituições de ensino, já que essa temática possibilita o desenvolvimento do pensamento computacional, a capacidade para a resolução de problemas e o raciocínio lógico nos estudantes. Além disso, a SBC está produzindo diretrizes mais específicas, mostrando formas de implementação e os resultados que podem ser alcançados a partir da inclusão da Computação na BNCC [SBC 2017].

Assim, uma possibilidade para auxiliar no ensino de lógica de programação é a utilização da AP. [Azevedo 2021] apresenta que APs remetem ideias de como tratar assuntos complexos em sala de aula, explicando que é possível obter resultados satisfatórios em relação ao processo de ensino-aprendizagem. Com isso, a proposta deste trabalho foi a criação de uma AP para o ensino de lógica de programação com o uso da linguagem de *Python*. É importante ressaltar que na AP proposta é possível a adaptação para uso de outras linguagens de programação.

O principal desafio para o desenvolvimento do projeto esteve em torno da impossibilidade de atuação tanto do colégio, quando da equipe executora do projeto, no sentido do surgimento de demandas externas e agendas até então não previstas no calendário escolar. Em trabalhos futuros, pretende-se observar o emprego desse recurso por um período maior de utilização.

Por fim, a implementação desta AP possibilitou ensinar com base em um planejamento prévio fundamentado nos pilares estabelecidos por [Menezes et al. 2020], definindo o domínio do conhecimento, objetivos educacionais, conhecimento prévio, mediações pedagógicas distribuídas, avaliação processual e cooperativa das aprendizagens, e suporte da tecnologia digital. Além disso, no contexto de uma ação de extensão, cujo foco foi o ensino de lógica de programação com *Python*, observou-se o envolvimento positivo do público-alvo na ação. Desse modo, foi proporcionado o contato com temáticas como o raciocínio lógico, por exemplo, e fomentado o despertar do interesse por parte dos estudantes, almejando uma jornada formativa na área de Computação ou em áreas correlatas.

#### **Referências**

- Azevedo, R. C. (2021). Rp-uml: uma arquitetura pedagógica para apoiar ensinoaprendizagem de modelagem de sistemas. Master's thesis, Universidade Federal do Amazonas, Manaus, AM, Brasil.
- Brasil/MEC (2018). Resolução nº 7, de 18 de dezembro de 2018. In *Diário Oficial [da] República Federativa do Brasil*.
- Brasil/MEC (2022). Resolução nº 1, de 4 de outubro de 2022. In *Diário Oficial [da] República Federativa do Brasil*.
- Carvalho, M. J. S., de Nevado, R. A., and de Menezes, C. S. (2005). Arquiteturas pedagógicas para educação à distância: concepções e suporte telemático. In *Brazilian Symposium on Computers in Education (Simpósio Brasileiro de Informática na Educação-SBIE)*, pages 351–360.
- Likert, R. (1932). A technique for the measurement of attitudes. *Archives of psychology*.
- Marques, G. R. and Tavares, O. (2015). Arquitetura pedagógica para aprendizagem de programação. *Nuevas Ideas en Informática Educativa TISE*.
- Menezes, C. S. d., Castro Júnior, A. N., and Aragón, R. (2020). Arquiteturas pedagógicas para aprendizagem em rede. In *Série de livros texto da CEIE-SBC*.
- Menezes, N. N. C. (2010). *Introdução à programação com Python: algoritmos e lógica de programação para iniciantes*. Novatec.
- Monteiro, V. A. (2022). Ensino do pensamento computacional utilizando scratch: um relato de experiências com estudantes do ensino médio público no distrito federal. Monografia, Universidade de Brasília, Brasília, DF, Brasil.
- Portilho, F. J. (2023). Proposição de uma arquitetura pedagógica para o ensino de lógica de programação. Monografia, Instituto Federal Goiano, Iporá, GO, Brasil.
- Santana, T. S. (2023). Requisitos em ação: uma arquitetura pedagógica para o ensino de engenharia de requisitos. Master's thesis, Universidade Federal de Goiás, Goiânia, GO, Brasil.
- SBC (2017). Diretrizes para o ensino de computação na educação básica. Sociedade Brasileira de Computação.
- SBC (2019). Diretrizes da sociedade brasileira de computação para o ensino de computação na educação básica. relatório técnico n° 001/2019. Sociedade Brasileira de Computação.
- Schuhmacher, É., Ropelato, D., and Schuhmacher, V. R. N. (2016). O desenvolvimento do pensamento computacional no ensino médio por meio de ambientes de programação the development of computational thinking in high school through programming environments.
- Silva, I. C., Moreira, G. R., Campos, L. M., Costa, N. T., Aranha, R. V., Barros, V. H. A., and Junior, C. X. P. (2023). Integrando a extensão ao currículo: uma análise sobre a curricularização da extensão em cursos de computação da região

centro-oeste. In *Anais do XXXI Workshop sobre Educaçao em Computaçao*, pages 522–532. SBC.

Sousa, A., Silva, S., Raiol, A. A., Sarges, J., and BEZERRA, F. d. L. (2015). O universo ludico da programação de computadores com logo no ensino fundamental. pages 51–60. XXIII Workshop sobre Educação em Informática.